## Примерна схема за осчетоводяване на протоколи по ВОП

По дадена фактура за / 500 лв. /

**1.** Операция- Покупка

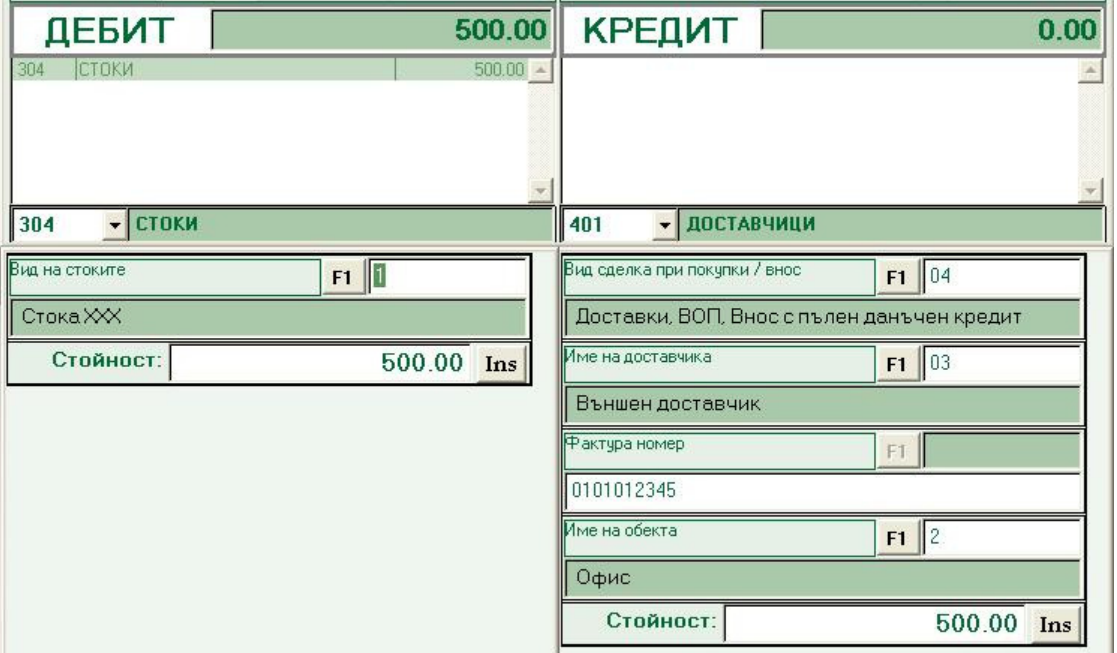

Вид на сделката - облагаема

Доставчик – чуждия доставчик

В таблицата за ДДС - общата стойност се променя с добавяне на ДДС – 600

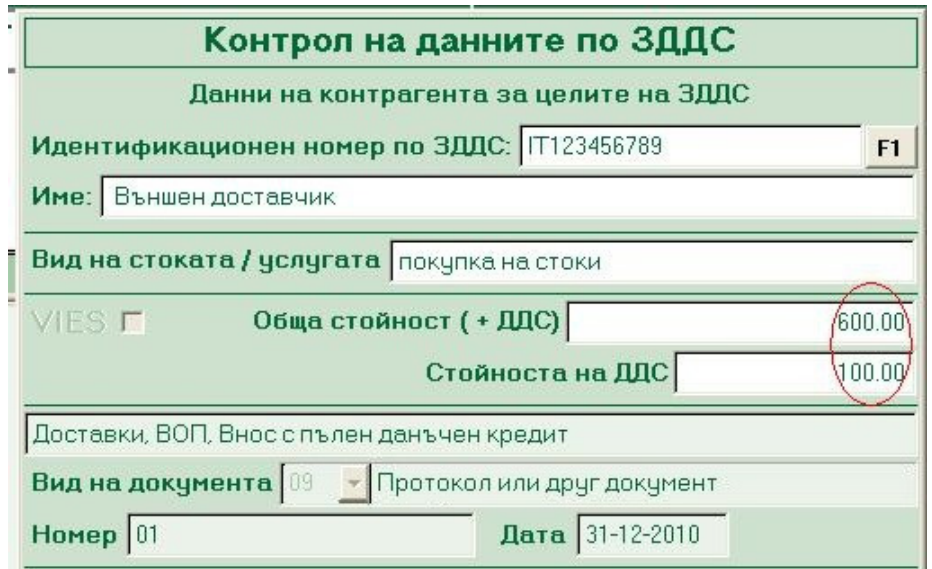

Създава се една транзитна сметка, напр. 4015, в която се дефинира "Вид сделка при ПРОДАЖБИТЕ"

## **2.** Операция

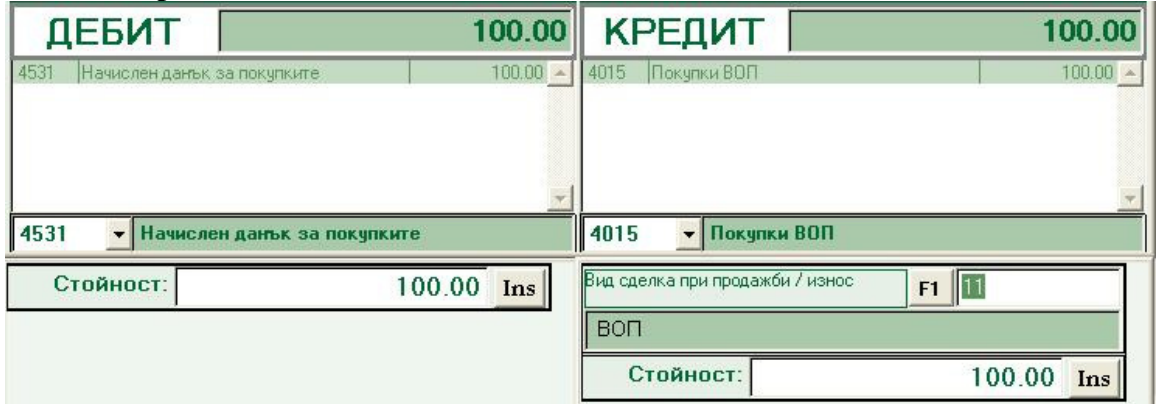

Вид сделка : ВОП ( за да не "увиснат" салда по партиди)

Само ДДС – с цел да се изравни ДДС регистъра със счетоводната сметка След въвеждане на стойността по сметка 4015 бихме могли да използваме клавиша/бутона "**Ins**", за да създадем следващата операция като "свързана" с настоящата.

## **3.** Операция

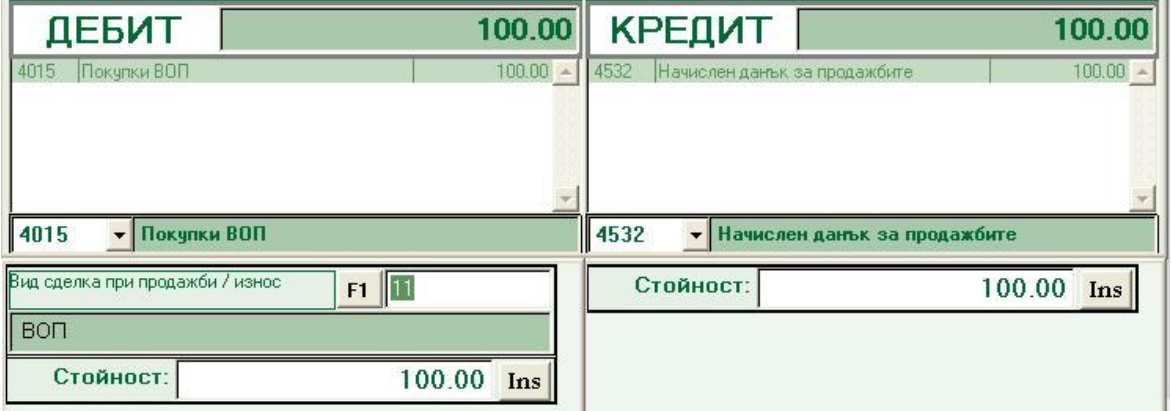

## Вид сделка: ВОП

В таблицата по ДДС

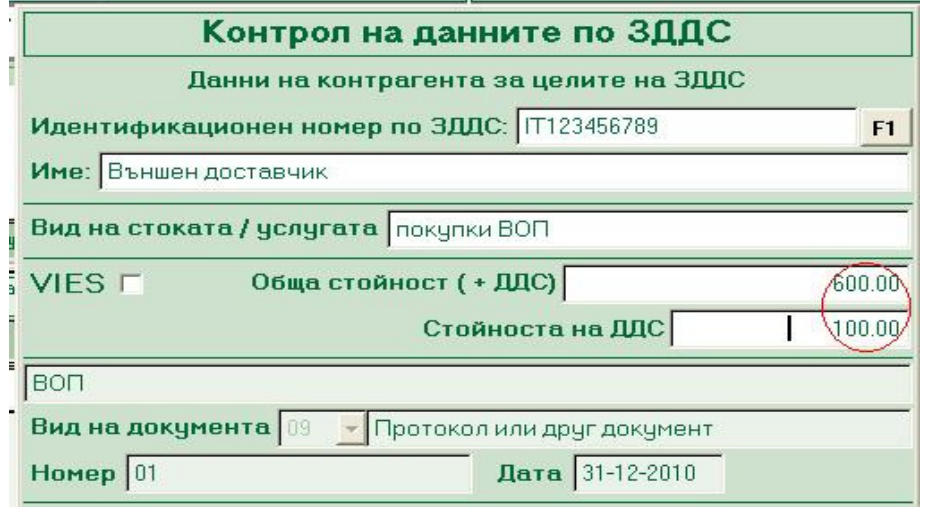

За контрагент пишем чуждестранния доставчик

В Обща стойност - 600 лв

В ДДС 100 лв.

И регистрираме в дневника за продажбите